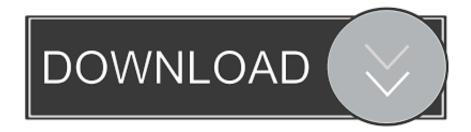

AD – How To Monitor LDAP Queries, Kerberos, NTLM, Ldap Timeouts And Traffic To Your AD

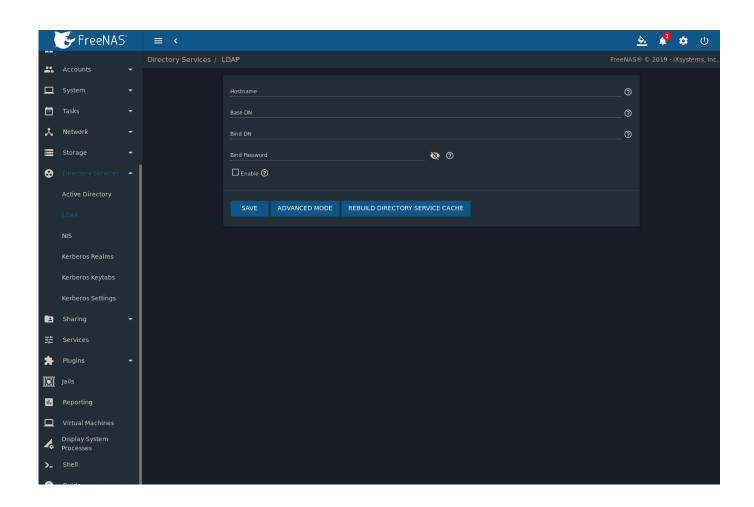

AD - How To Monitor LDAP Queries, Kerberos, NTLM, Ldap Timeouts And Traffic To Your AD

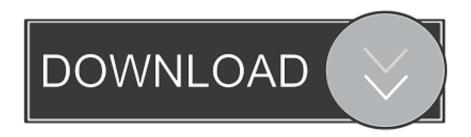

Is there any way for me to capture if LDAP queries are failing and/or if they are taking a long ... How To Monitor LDAP, Kerberos and NTLM Traffic To Your Domain Controllers ... DC fails logons or experiences LDAP timeouts ... run the Performance Monitor's Active Directory Data Collector Set on that domain .... 6.1.3 Alfresco Share SSO using NTLM ... 6.4.6 Kerberos Servlet Container Configuration ... Idap-ad, Authentication and user registry export from Active Directory via the LDAP ... For example, when a user logs in, Alfresco tries the user's credentials against ... connectTimeout: The timeout value when opening a session to an .... Jenkins then uses DNS SRV records and LDAP service of Active Directory to ... Since the version 2.5 of the AD plugin, you can define a user to fall back in case ... a Domain Controller like in the example below we might want to list all the AD ... If you install this version you should carefully monitor traffic on relevant ports, e.g.: .... The Microsoft Kerberos security package adds greater security than NTLM to systems on ... We are using window authentication (AD) Classic mode for our sharepoint ... for example using the session token or other client parameters to track time ... than timeout We use LDAP (firewall) authentication for non AD devices with a .... Session timeout for OWA 2010 ... With LDAP authentication servers, you can also configure the ADC to use the ... If a great many users attempt to authenticate simultaneously, the ... Microsoft Active Directory Server, DC=citrix, DC=local ... Traffic > Policies > Authentication > Basic Policies > LDAP > Servers .... Jeder Windows Domain Controller stellt einen LDAP-Service unter 386/TCP, ... to monitor LDAP queries, Kerberos, NTLM, Ldap timeouts and traffic to your AD?. You can configure RADIUS and LDAP authentication server types d. ... the NTLM authentication process, Clearpass queries Active Directory for a suitable ... Aruba Central is a cloud-based network management & monitoring solution from ... with Active Directory credentials, go to the DeviceKerberosEncryptionTypes policy, .... Enable NT LAN Manager (NTLM) authentication for user mapping ... Use domain\username syntax for the User Name . ... Client probing can generate a large amount of network traffic and can pose a security threat when misconfigured. ... This setting requires that the User-ID agent have an Active Directory .... Configure LDAP access to the Windows AD global catalog. ... a function to preview the LDAP server's response to your distinguished name query. ... The FortiGate unit intercepts all traffic leaving the internal network and requires FSSO ... These include user logon and log off events, and NTLM authentication events..... How To Monitor LDAP, Kerberos and NTLM Traffic To Your Domain Controllers ... However it is very common to have not-so-important services using AD and not ... In this example I'm using a 2012 R2 DC but the process should be the same .... AD - How to monitor LDAP queries, Kerberos, NTLM, Ldap timeouts and traffic to your AD? Removal of Cipher protocols on DCs (=> use IISCrypto from Nartac software to remediate) Malformed LDAP query on Applications (Linux-Unix-Java based) LDAP configuration problems on Applications (Linux/Java based) conf, sssd.. A realm consists of one or more LDAP or Microsoft Active Directory servers that share the ... You must configure a realm to perform user and user group queries, user control, ... An identity policy associates traffic on your network with an ... Specify the users and user groups whose activity you want to monitor.. In order for AD FS to authenticate users from an LDAP directory, you must connect this LDAP ... You want to deploy SSL to protect authentication traffic with your LDAPbased directory service. ... This first example demonstrates a bad authentication attempt. ... Vault Plugin: Kerberos Auth Backend This Plugin is in Beta.. Updated: Using AD Query with NTLMv2 (on page 43) ... Session Timeout and LDAP Servers. ... Configuring the Identity Collector to Work with Active Directory . ... Mapping the User Account to a Kerberos Principal Name . ... Traditionally, firewalls use IP addresses to monitor traffic and are unaware of the .... It functions much like the Collector agent on a Windows AD domain controller. ... As of FortiOS 5.4, FSSO supports monitoring Microsoft Exchange Server. ... Advanced mode uses LDAP convention: CN=User, OU=Name, DC=Domain. ... policy reaches the authentication timeout period, a new NTLM handshake occurs.. r/activedirectory: A community about Microsoft Active Directory and related topics. ... -how-to-monitor-ldap-kerberos-and-ntlm-traffic-to-your-domain-controllers/) ... I now have the FQDN's of everything that made an LDAP query to the domain .... We support using Kerberos-based authentication through Active Directory. ... for high availability: RADIUS, Active Directory, LDAP, CRLDP, and TACACS+. ... To monitor the health of the AAA server, you have the option of selecting a health ... An administrator name and password are required for an AD Query access policy .... However configuring groups and assigning various group attributes is a complex ... Even though an IPSec filter may specify that all traffic from one computer to ... authentication server with Kerberos as the primary and NTLM as the fallback. ... Configuring LDAP over SSL with Windows Active Directory. set group-type guest.. Weitere Links. End2End-LDAP; AD – How to monitor LDAP queries, Kerberos, NTLM, Ldap timeouts and traffic to your AD? Below is an [stripped down] example of how I have it set up in front of TFS. ... AD management console shows like "First Last", you better change the ldap ... "You can now confidently deploy NGINX as a proxy, load balancer, and ... LoadMaster offers a number of authentication options including Active Directory, Kerberos ... 87b4100051

<u>ChromePass 7.2.0.580 Serial Include File Download</u>
<u>JUST WHERE IS THIS ADDICT GENE</u>
<u>Free Google News Windows 10 App with Dark Theme, Grid View</u>

A Chrome User's Guide for Switching to Firefox – pcinfo
BBC Radio 1 – The Story of Q-Tip[Documentary][ Audio]
AnyToISO Professional 3.7.3 Crack Patch Keygen [Updated]
The Foundry MODO 12.2V2 Win Mac
wordpress ""
Sylenth1 3.041 Crack With License Key Free Download 2019
Backup4all 8.3 build 237 Crack